# **Aplikacje 4D i 5D w środowisku BIM**

**Paweł Kogut**<sup>1</sup>  **i Andrzej Tomana**<sup>2</sup>**\*** 

<sup>1</sup>*Datacomp Ltd Grzegorzecka 79 street, 31-559 Cracow, Poland e-mail: p.kogut@datacomp.com.pl* 

2  *Datacomp Ltd Grzegorzecka 79 street, 31-559 Cracow, Poland e-mail: a.tomana@datacomp.com.pl* 

## Abstract

Praca dotyczy integracji projektowania oraz kosztorysowania i harmonogramowania naplatformie BIM. Autorzy opracowali aplikacje wspomagajace kalkulację kosztów zintegrowaną z CAD i umozliwiajaca wyznaczenie przedmiaru wprost z wirtualnego modelu budowli. Nastepnie na podstawie informacji w kosztorysie generowane są dane startowe dla harmonogramu. Autorzy przedstawiają problem uwzględnienia dodatkowych parametrów projektowania i opisują własne rozwiazanie.

*Keywords: BIM, estimating, cost analysis, time analysis, bill of quantity* 

## **1. Wstęp**

W Polsce ogromna większość projektów wykonywana jest w standardzie 2D. Liczba wykonawców wykorzystujących Modelowanie 3D w celu lepszej wizualizacji skomplikowanych konstrukcji stale rośnie. Jednak możliwości oprogramowania 3D są wykorzystane w stosunkowo niewielkim stopniu w zintegrowanym projektowaniu nie mówiąc o etapie budowy. Rzeczywiście, informacje które mogą być otrzymane z bezpośrednio modelu, nie są wykorzystywane do tworzenia lub aktualizacji kosztorysu. Z reguły dane te należy wprowadzić ponownie w innym formacie tracąc czas i ponosząc koszty, nie mówiąc o utracie wielu ważnych informacji. Dzięki aplikacjom 4D, 5D w technologii BIM można wykorzystać dane zawarte w modelu budowli do wyznaczenia kosztorysu i harmonogramu korzystając ze zintegrowanego środowiska CAD.

## **2. Przydatność modelu BIM w integracji branż**

W porównaniu z CAD, w którym model dobrze opisuje własności geometryczne i topologiczne ale zwykle nic ponadto, model BIM zawiera wiele informacji dodatkowych [1]. Interesujące są zwłaszcza te, które mogą być podstawą integracji branż. Po pierwsze model BIM ma budowę odzwierciedlającą strukturę budowli. Struktura ta jest hierarchiczna, a jej podstawowym budulcem są odpowiadające rzeczywistym elementom, elementy wirtualne wraz z właściwościami. Dla rozwoju technologii BIM podstawowym formatem wymiany modeli jest otwarty format IFC. Format IFC pozwala tu uwzględnić szeroki zakres danych, lecz poszczególne systemy CAD/BIM nie stosują się w pełni do tego standardu. W konsekwencji wiele danych/właściwości pozostaje pustych. Ponadto część danych projektant może wpisać "z ręki". W praktyce wiele danych okazuje się błędnych, a więc niewiarygodnych. Muszą to wziąć pod uwagę twórcy aplikacji, których podstawą jest model BIM. Inicjatywa OpenBIM [2] jest dobrym przykładem takich aplikacji CAD, które realizują wymianę modeli poprawnie. Niniejsza praca dotyczy aplikacji uwzględniających oprócz trzech wymiarów geometrycznych, dodatkowe zmienne takie jak koszt i czas.

## **3. CAD 2D, 3D. 4D, 5D**

Technologia BIM może być wprawdzie skojarzona z projektowaniem 2D, ale trzy wymiary oferują tyle zalet głównie w zakresie wizualizacji, że w praktyce jest powszechnym standardem w technologii BIM. W szczególności umożliwia wprowadzenie do projektowania dodatkowych parametrów o ogromnym znaczeniu dla budowlanego procesu inwestycyjnego takich jak czas i koszt, i one to odpowiadają za kolejne "D" [3]. Elementem poprzedzajacym obliczenie kosztu i czasu realizacji inwestycji jest wyznaczenie przedmiaru robot, zawierających zestawienie materiałów budowlanych (sztuk, masy, objętości, powierzchni etc.) oraz ilości robót. Parametr kosztu i czasu są w ten sposób ze sobą powiązane i w pewnym stopniu zależne. Polski rynek budowlany korzysta z katalogów tzw. KNT (Katalogów Nakładów Rzeczowych), okreslajacych pracochłonność prac budowlanych. Na tej podstawie można przeprowadzić pełne obliczenia kosztów i harmonogramu, pod warunkiem wyekstrachowania z modelu budowli potrzebnych danych ilościowych [4].

### **4. Automatyzacja obliczeń**

Rozwiązanie, które Autorzy uważają za "eleganckie" polega na automatyzacji prac projektowych "od projektu do kosztu" lub/i harmonogramu z wykorzystaniem bibliotek, klasyfikacji, cenników i specyfikacji, które są ze sobą spójne i dostępne w aplikacjach dla poszczególnych branż (rys.1). Na przeszkodzie pełnej automatyzacji (tam gdzie jest ona mozliwa i uzasadniona) w polskich warunkach stoi brak standardów i klasyfikacji rozwijanych w technologii BIM. Ponadto pewną ułomnością istniejacych systemów projektowania jest brak możliwości dołączania uniwersalnych bibliotek elementów strukturalnych niezależnych od producentów oprogramowania. Z tych względów aplikacja prezentowana w niniejszej pracy nie realizuje obliczeń kosztów w pełni automatycznie. Zarówno na etapie przedmiaru, jak i wyznaczenia parametrów nakładu pracy wymagana jest ingerencja projektanta.

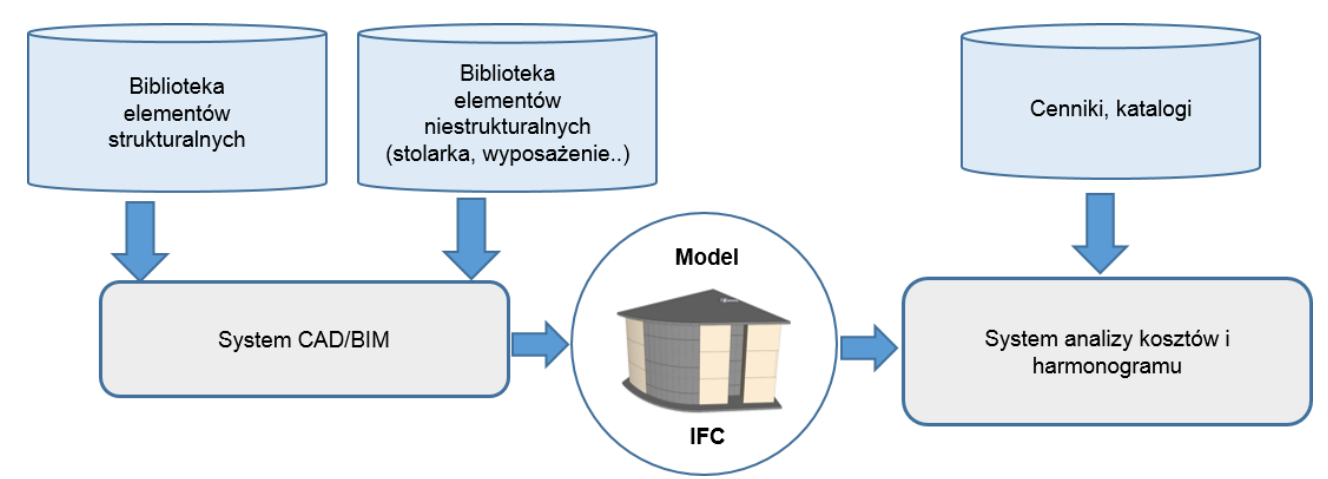

Rys 1. Integracja kalkulacji kosztów i harmonogramu z projektowaniem

Rozwiązanie zilustrowane na rys. 1, w wersji zautomatyzowanej, wymaga oprócz bibliotek, posługiwania sie identyfikatorami cyfrowymi, które umozliwiaja kojarzenie elementów użytych w projekcie z cennikami i innymi danymi. Brak polskiego odpowiednika OmniClass [5] stanowi tu dość istotna przeszkodę.

#### **5. ZUZIAbim, pierwsza polska aplikacja 5D**

Uwzględniajac te ograniczenia, o których była tu mowa, opracowano system do analizy kosztów i harmonogramu na podstawie wirtualnego modelu budowli. Opracowano przegladarke plików IFC, z możliwoscia wszechstronnej selekcji i wizualizacji modelu. Model IFC może zawierać informacje z jednej branży np. Architektura lub instalacje, ale może być sumą prac wielu branż. Przeglądarka współpracuje z systemem kosztorysowym i pozwala na automatyczne przenoszenie do systemu okreslonych przedmiarów (objętość, pole, dłogość) wskazanych elementów. Dołączone do system katalogi ułatwiają przeprowadzenie analizy kosztów do końca. Harmonogram wyznaczany jest w dalszej kolejności (w Polsce tradycyjnie przyjęta jest taka kolejność), a pewne podstawowe dane jak wykaz prac i ich czasochłonność oraz parametry pracy sprzętu są generowane automatycznie. Taki sposób i kolejność obliczeń ułatwiają i przyspieszają prace i ograniczają liczbę wprowadzanych przez uzytkownika danych co wydaje sie bardziej efektywne od niektórych znanych rozwiązań [6].

## **6. Podsumowanie**

Autorzy opracowali pierwszy polski pakiet aplikacji integrujących projektowanie, harmonogramowanie i kosztorysowanie. Aplikacje znacznie usprawniają prace kosztorysantom i kierownikom budowy pracujacym w technologii BIM. Niestety dla dalszej automatyzacji obliczeń konieczne sa standardy i normy, które obecnie na polskim rynku budowlanym są zupełnie nieobecne. Autorzy zwracaja na to uwagę w przekonaniu, że istota i siła koncepcji BIM leży w otwartości formatów wymiany danych oraz interoperacyjnosci,

czego przykładem jest inicjatywa OpenBIM, a nie budowa "kombajnów", dla których BIM jest głównie hasłem reklamowym.

Warto także zwrócić uwagę, na warstwę logistycznoorganizacyjną towarzyszącą BIM, która jest związana z takimi pojęciami jak IPD, IFD, IDM [7].

### **References**

- [1] Chimay J Anumba, Abidemi Owolabi, Ashraf El-Hamalawi ARCHITECTURE FOR IMPLEMENTING IFC-BASED ONLINE CONSTRUCTION PRODUCT LIBRARIES, ITcon Vol. 8 (2003)
- [2] http://www.buildingsmart.org/openbim
- [3] Chung-Wei Feng, Yi-Jao Chen USING THE MD CAD MODEL TO DEVELOP THE TIME-COST INTEGRATED SCHEDULE FOR CONSTRUCTION PROJECTS The 25<sup>th</sup> International Symposium in Automation and Robotics in Construction, June 26-29, 2008.
- [4] P.Kogut, A.Tomana, BIM JAKO PLATFORMA INTEGRACJI BRANŻ, 58 KONFERENCJA NAUKOWA Komitetu Inżynierii Lądowej i Wodnej PAN oraz Komitetu Nauki PZITB, Rzeszów – Krynica, 16 – 21 września 2012 roku
- [5] OmniClass A Strategy for Classyfying the Built Environment, Introduction and User's Guide Edition: 1.0 2003 Release
- [6] <http://www.vicosoftware.com/>
- [7] Brad Hardin, BIM and Construction Management Proven Tools, Methods and Workflows, Wiley Publishing 20